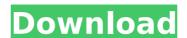

### AutoCAD Crack + Full Product Key [2022-Latest]

#### AutoCAD Crack + [Mac/Win]

Basic drawing tools One of the most basic tools available for AutoCAD is the pencil. The pencil allows drawing basic shapes (such as lines, circles, rectangles, etc.) and editing simple geometry (vertices, edges, faces, etc.). The pencil is used for creating a line, circle, rectangle, arc, spline, polyline, and polygon. The pencil is used for basic editing of an object. It can be used to change the position, direction, and radius of the selected object, and edit the object's shape and interior. A few other tools are available. In addition to the pencil, there is the line tool, square, the pick tool, the move tool, line tool, curve tool, and polyline tool. These tools can be used to create basic objects in various shapes. For example, to create a polygon using a given set of points. Once the basic shapes are created, more advanced tools are available. These include the chamfer tool, the dimensions tool is used to create more elaborate objects, and to create working drawings in non-linear mode. The chamfer tool is used to cut or join the edges of objects or to connect shapes. The dimensions tool is used to create objects. The profile tool, and the tracing tool. These tools can be used to create sections of objects. The profile tool is used to cut or join the edges of objects or to connect shapes. The dimensions tool is used to cut or join the edges of objects or to connect shapes. The dimensions tool is used to cut or join the edges of objects or to connect shapes. The dimensions tool is used to cut or join the edges of objects or to connect shapes. The dimensions tool is used to cut or join the edges of objects and to create a line by selecting the line tool is used to cut or join the edges of objects. The first step is to create a line by selecting the line tool, and then click on the object or object creation tool, for example to create a line by selecting the line tool can be used to create lines, arcs, rectangles, circles, triangles, ovals, and polylines. Once a line is created, it can be modified by using t

## AutoCAD Full Version

# Activation

#### What's New in the AutoCAD?

Markup Import and Markup Assist (video: 1:15 min.) Markup Enhancements: Help text explains your selections and locks, so you're always informed about the current status of your drawings. Markup Numeric Enhancements: Instantaneous zooming and handling of large numbers. Users can now enter numbers directly in the Dynamic Markup prompt. Instantaneous zooming and handling of large numbers. Users can now enter numbers directly in the Dynamic Markup prompt. Dynamic Markup prompt. Instantaneous zooming and handling of large numbers. Users can now enter numbers directly in the Dynamic Markup prompt. Dynamic Markup prompt. Instantaneous zooming and handling of large numbers. Users can now enter numbers directly in the Dynamic Markup prompt. Instantaneous zooming and handling of large numbers. Users can now enter numbers directly in the Dynamic Markup: Speed up your design work. Send commands from the command line directly to AutoCAD. (video: 3:16 min.) Dynamic Markup Asynchronously: You can now start a command line, while the command line directly to AutoCAD. (video: 3:16 min.) Dynamic Markup Asynchronously: You can now start a command line, while the command line, while the command window remains open. In addition, commands from the command line also appear in the Dynamic Markup prompt. Dynamic Markup for Rectangles, Circles, Cones, and NURBS: Supports rectangles, Circles, Cones, and NURBS: Supports rectangles, Circles, Cones, and NURBS. For these objects, Dynamic Markup helps you do things you couldn't do before, such as accurately determining the current entity for a cone or NURBS. Markup (on) Line Style for Rectangles and Circles: Markup adds a rectangle window as in previous versions). When you start a command, the Dynamic Markup prompt in AutoCAD is an editor pane (not a separate window as in previous versions). When you start a command, the Dynamic Markup prompt in AutoCAD is an editor pane (not a separate window as in previous versions).

# **System Requirements For AutoCAD:**

Windows PC Mac OS X (Mac mini recommended) Intel-compatible Pentium 4, Core 2 Duo, or Intel Core i3 processor 1 GB of RAM 4 GB of available hard disk space DirectX 9.0c 1024×768 display resolution Compatible Web browser Sound card Two-way stereo headphones or speakers For Mac Mac OS X version 10.6.7 or later is recommended Other Notes iPad and iPhone iPad 3G:

#### Related links:

https://www.mycuco.it/wp-content/uploads/2022/07/AutoCAD-17.pdf https://dermazone.net/2022/07/24/autocad-2022-24-1-crack-serial-key-free-april-2022/

http://lalinea100x100.com/?p=62313

https://www.theccgway.com/wp-content/uploads/2022/07/AutoCAD-75.pdf https://slab-bit.com/wp-content/uploads/2022/07/amrreg.pdf

https://laissezfairevid.com/autocad-download-3/

http://dmmc-usa.com/?p=16398

http://yotop.ru/2022/07/24/autocad-24-0-crack-free-3/ https://www.theblender.it/autocad-crack-free-for-windows/

https://asuperlist.com/wp-content/uploads/2022/07/AutoCAD-40.pdf https://covid19asap.com/coronavirus-news/autocad-2022-24-1-keygen-for-lifetime-download-for-pc/

https://autorek.no/wp-content/uploads/2022/07/AutoCAD-61.pdf

https://fotofables.com/autocad-crack-with-registration-code-2/ https://globaltechla.com/autocad-2019-23-0-crack-free-download-2022-latest/

https://www.asdnocincorsa.it/wp-content/uploads/2022/07/kalely.pdf

https://moodydose.com/wp-content/uploads/2022/07/AutoCAD\_\_Download\_3264bit\_April2022.pdf
https://www.empowordjournalism.com/wp-content/uploads/2022/07/AutoCAD\_\_Crack\_\_Registration\_Code\_For\_PC\_Updated\_2022.pdf

https://innovacioncosmetica.com/autocad-24-2-crack-updated/ https://zolli.store/wp-content/uploads/2022/07/AutoCAD-32.pdf